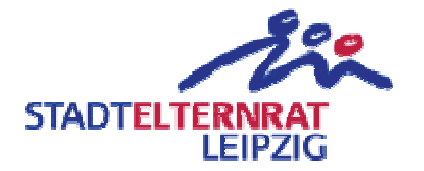

## Friedrich-Arnold-Brockhaus-Schule (Gymnasium der Stadt Leipzig) Mediale Ausstattung - Haus A

Einwendungstext:

Die erforderlichen Mittel für Verbesserung der medialen Ausstattung im Haus A an der Friedrich-Arnold-Brockhaus-Schule werden bereitgestellt.

Begründung:

Die mediale Ausstattung im Haus A des F.-A.-Brockhaus-Gymnasium weist zu einem großen Teil noch Standards der Vorwendezeit auf. Für einen zeitgemäßen Unterricht, wie auch von Regierung und Politik eingefordert, bedarf es einer Erneuerung und Erweiterung der Ausstattung. Interaktive Tafeln Beamer Netzwerktechnik und zeitgemäß eingerichtete Fachkabinette.